## Marketing research sample paper >>>CLICK HERE<<<

Marketing research sample paper

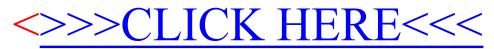